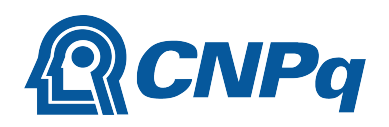

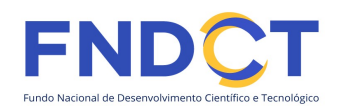

# Chamada CNPq/MCTI/FNDCT Nº 39/2022

# Programa de Apoio a Museus e Centros de Ciência e Tecnologia e a Espaços Científico-Culturais

O Conselho Nacional de Desenvolvimento Científico e Tecnológico – CNPq, seguindo diretrizes emanadas do Ministério da Ciência, Tecnologia e Inovações – MCTI, torna pública a presente Chamada, a ser executada com recursos do Fundo Nacional de Desenvolvimento Científico e Tecnológico – FNDCT, e convida os interessados a apresentarem propostas nos termos aqui estabelecidos.

# 1 – Objeto

Apoiar projetos de pesquisa, revitalização, expansão, manutenção e fortalecimento institucional de espaços científico-culturais – como centros e museus de Ciência e Tecnologia, planetários, jardins botânicos, zoológicos, centros de visitantes em unidade de conservação, parques de ciência e instituições similares – nas diversas regiões do País, que visem contribuir para a popularização e divulgação científica, tecnológica e de inovação, junto a distintos públicos, em todas as áreas do conhecimento.

1.1 – São objetivos desta chamada:

- a) promover a ampliação, o desenvolvimento e o aprimoramento da rede de popularização de ciência, tecnologia e inovação – CT&I no País, estimulando o crescimento, a qualificação e a articulação de espaços científico-culturais, com distribuição regional menos desigual desses equipamentos;
- b) promover a digitalização e a interatividade dos acervos dos espaços científico-culturais, priorizando a opção pelo desenvolvimento e utilização de tecnologias inovadoras nesses locais;
- c) promover a inclusão social e a cidadania para pessoas com deficiência, garantindo possibilidade e condição de alcance para acesso, com segurança e autonomia, a museus, centros de ciência e espaços científico-culturais e a atividades de divulgação e popularização da ciência;
- d) desenvolver e atualizar procedimentos museológicos e de modernização tecnológica em museus de CT&I para a segurança e acessibilidade de acervos científicos;
- e) fomentar atividades de ciência itinerante/ciência móvel, de modo a atingir, preferencialmente, municípios do interior, áreas rurais, periferia de grandes cidades e localidades que não possuam equipamentos científico-culturais permanentes;
- f) apoiar atividades de popularização e divulgação científicas online;
- g) estimular a cooperação e articulação entre os centros e museus de ciências e espaços científicoculturais, por meio da formação de redes, tendo em vista o fortalecimento das instituições, a construção conjunta, o compartilhamento de ações, a otimização de recursos e a troca de experiências;
- h) promover a articulação dos espaços científico-culturais com outros espaços de ensino formal e nãoformal e a formação de consórcios locais, regionais, nacionais e internacionais para realização de atividades integradas de pesquisa, formação, popularização e divulgação científica;
- i) promover atividades voltadas à organização, gestão dos espaços científico-culturais, conservação do acervo, mitigação de riscos, segurança patrimonial, inventário e informatização dos acervos;

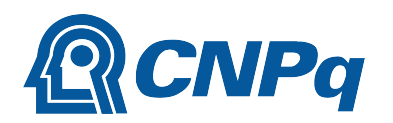

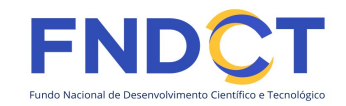

- j) promover pesquisas e avaliações sobre as atividades de espaços científico-culturais, sobre as percepções e atitudes da população diante da ciência e tecnologia e sobre formas de tornar os espaços científico-culturais brasileiros financeiramente sustentáveis;
- k) fomentar a perspectiva da ciência cidadã, de modo a ampliar o acesso às informações científicas e ao processo de produção de conhecimento científico para o público não especializado;
- l) promover a melhoria e a atualização das práticas e procedimentos museológicos de pesquisa, desenvolvimento e divulgação do patrimônio da ciência e tecnologia, por meio de ações fixas ou itinerantes, presenciais ou remotas, permanentes ou temporárias, a fim de tornar estes acervos conhecidos e valorizados pela população brasileira; e
- m) apoiar a formação de pessoal qualificado voltado para a promoção, mediação, preservação, desenvolvimento e difusão de acervos de espaços científico-culturais.
- 1.2 Os projetos deverão ser inseridos em uma das seguintes linhas:

#### 1.2.1 – Linha 1: Aquisição e adaptação de veículos para projetos de ciência móvel/ciência itinerante

Esta linha destina-se a apoiar projetos de:

- a) aquisição e adaptação de veículos e equipamentos destinados aos projetos de ciência itinerante/ciência móvel;
- b) melhoria de veículos e equipamentos destinados aos projetos de ciência itinerante/ciência móvel;

#### 1.2.2 – Linha 2: Revitalização da infraestrutura dos espaços científico-culturais

Elaboração, desenvolvimento e execução de projetos para melhoria da infraestrutura e do acervo dos espaços científico-culturais já existentes, voltados particularmente para:

- a) adaptação de ambientes físicos destinados à realização de exposições;
- b) aquisição e reforma de mobiliários expográficos e de guarda de acervos;
- c) criação e/ou ampliação de reserva técnica museológica;
- d) digitalização de acervos e exposições em plataformas virtuais e interativas;
- e) climatização de ambientes de exposição e conservação de acervos;
- f) implementação de sistemas de segurança contra roubo, furto e incêndio;
- g) projetos de criação, produção e aplicação de programação visual e sinalização de espaços;
- h) desenvolvimento e implantação de tecnologias assistivas e adaptação de espaços e atividades para acessibilidade de pessoas com deficiência em espaços científico-culturais;
- i) aquisição de equipamentos e serviços para realização de divulgação científica online.

#### 1.2.3 – Linha 3: Divulgação científica e educação museal em espaços científico-culturais

Criação, implementação e expansão de projetos de divulgação científica, com foco na educação museal, vinculados a espaços científico-culturais tais como:

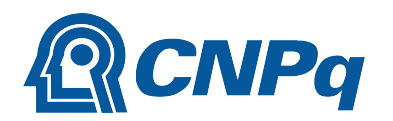

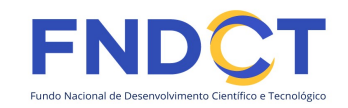

- a) produção ou aquisição de experimentos científicos interativos para os espaços científico-culturais, museus e centros de ciências;
- b) produção e/ou aquisição de materiais específicos destinados às atividades de divulgação científica e tecnológica tais como réplicas do acervo da instituição;
- c) aquisição e instalação de equipamentos de audiovisual para utilização em atividades de divulgação científica (câmera fotográfica, filmadora, software, tablets, microcomputadores, totem/quiosque eletrônico, projetor multimídia, etc);
- d) elaboração e impressão de material para uso exclusivo em ações de divulgação científica e educação museal;
- e) criação e desenvolvimento de jogos eletrônicos interativos e websites para ações de divulgação científica;
- f) desenvolvimento de programas de formação e capacitação de pessoal para atuar nos espaços científico-culturais;
- g) concessão de bolsas para atuação em projetos educativos existentes ou a serem criados;
- h) financiamento para criação de cursos para capacitação em mediação (presencial e online) em centros e museus de ciência;
- i) produção de exposições de curta, média ou longa duração, organizadas por eixos temáticos, campos ou áreas do conhecimento. As exposições poderão ser fixas ou itinerantes e deverão, preferencialmente, conter elementos interativos e imersivos;
- j) promoção de atividades itinerantes de divulgação científica junto à públicos em municípios e regiões com baixa oferta de instituições e equipamentos científico-culturais, promovendo interações, participação, experimentos e reflexões;
- k) projetos para meninas nos museus, centros de ciências e espaços científico-culturais, de modo a despertar a inclusão, a participação e a vocação para os temas científicos;
- l) projetos que envolvam a articulação entre espaços de educação não formal e educação formal, escolas da educação básica, núcleos de extensão de universidades, clubes de ciências, entre outros, e museus, centros de ciência, espaços científico-culturais.

## 1.2.4 – Linha 4: Pesquisas sobre Divulgação de Ciência em Espaços Científicos-Culturais

A linha destina-se ao fomento à:

- a) produção de pesquisas e avaliações sobre as atividades, ações e materiais dos centros e museus de ciências e espaços científico-culturais;
- b) produção de pesquisas de percepção pública da ciência junto a distintos públicos dos centros e museus de ciências e espaços científico-culturais;
- c) produção de pesquisas sobre gestão e sustentabilidade financeira de centros e museus de ciência e espaços científico-culturais.

1.3 – Todas as propostas submetidas às linhas definidas no subitem 1.2 deverão prever, como resultado parcial, a formação de rede ou consórcio com outros museus, centros de ciência e espaços científico-

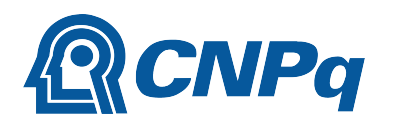

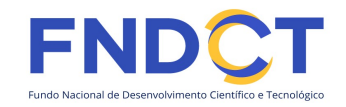

culturais, para fortalecimento das instituições, compartilhamento de ações, otimização de recursos, troca de experiências e produção conjunta de atividades e resultados.

1.3.1 – Tais redes devem envolver também, sempre que possível, outras instituições de ensino formal e não formal e observar a necessidade de diálogo interdisciplinar, com outras regiões geográficas do País, com outros países, com gestores públicos e/ou membros da sociedade civil que atuam em temáticas correlatas à do projeto.

1.3.2 – A proposta de estratégia para formação da rede, bem como a identificação dos possíveis participantes, deve constar na proposta de que trata o subitem 6.5.

1.3.3 – As propostas a serem submetidas a esta Chamada devem observar o disposto na Lei nº 13.146, de 6 de julho de 2015, devendo prever atendimento às necessidades específicas das pessoas com deficiência.

## 1.4 – Plano de Comunicação:

1.4.1 – As propostas deverão apresentar Plano de Comunicação com a previsão de utilização e/ou criação de perfis nas plataformas de redes sociais (Instagram®, Facebook®, TikTok®, Twitter® e Youtube®, por exemplo), de maneira que as atividades desenvolvidas também sejam veiculadas e promovidas na Internet por meio de tais instrumentos de divulgação e interação.

1.4.2 – O conteúdo proveniente de resultados de projetos selecionados nesta Chamada publicado ou postado em vídeos, fotos e/ou atividades, nos sites e nos perfis do Instagram®, Facebook®, TikTok®, Twitter® e Youtube®, deverá registrar como marcador as hashtags #ProgramaMuseusCTI, #CNPq, #MCTI, #FNDCT, além de fazer referência aos seguintes indicadores: @ ProgramaMuseusCTI @CNPq e @MCTI.

1.4.3 – Nas atividades que forem desenvolvidas e executadas em plataformas de vídeo, como por exemplo, o Youtube®, os vídeos transmitidos devem conter, em sua descrição, os links de acesso para os perfis do CNPq, do MCTI nas plataformas do Instagram®, Facebook®, TikTok®, Twitter® e Youtube®, bem como para página dessas instituições na internet (www.gov.br/cnpq e www.gov.br/mcti).

1.4.4 – Todo conteúdo publicado à imprensa deverá citar que os recursos foram oriundos do Fundo Nacional de Desenvolvimento Científico e Tecnológico – FNDCT.

1.4.5 – As peças de divulgação dos eventos (banners, faixas, cartazes, por exemplo) deverão, obrigatoriamente, conter a marca do CNPq, do MCTI e do FNDCT.

1.4.6 – Na elaboração e divulgação das ações de comunicação devem ser observadas as regras estabelecidas na Lei n.º 9.504/97, de 30 de setembro de 1997, na Lei nº 4.737, de 15 de julho de 1965, na Lei Complementar n° 64, de 18 de maio de 1990, na Lei Complementar n° 101, de 4 de maio de 2000, nas Resoluções do Tribunal Superior Eleitoral (TSE), nas orientações normativas e na legislação correlata quanto às condutas vedadas durante o período eleitoral.

## 2 – Cronograma

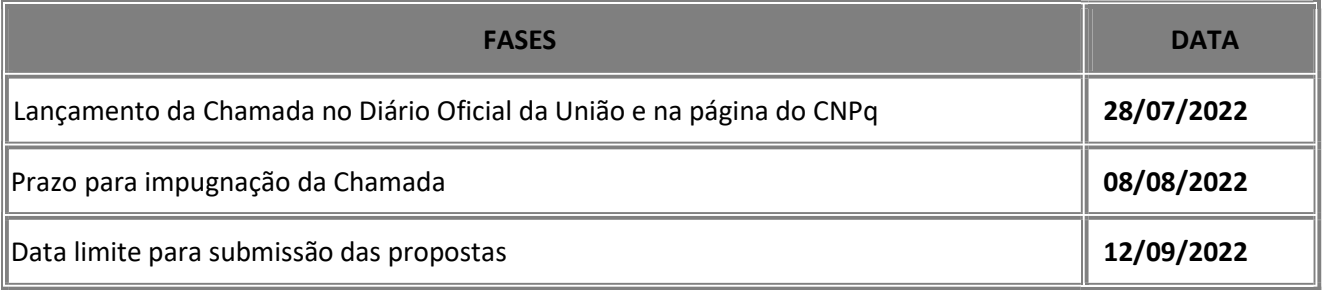

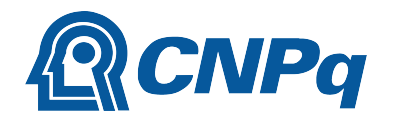

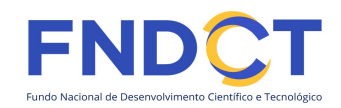

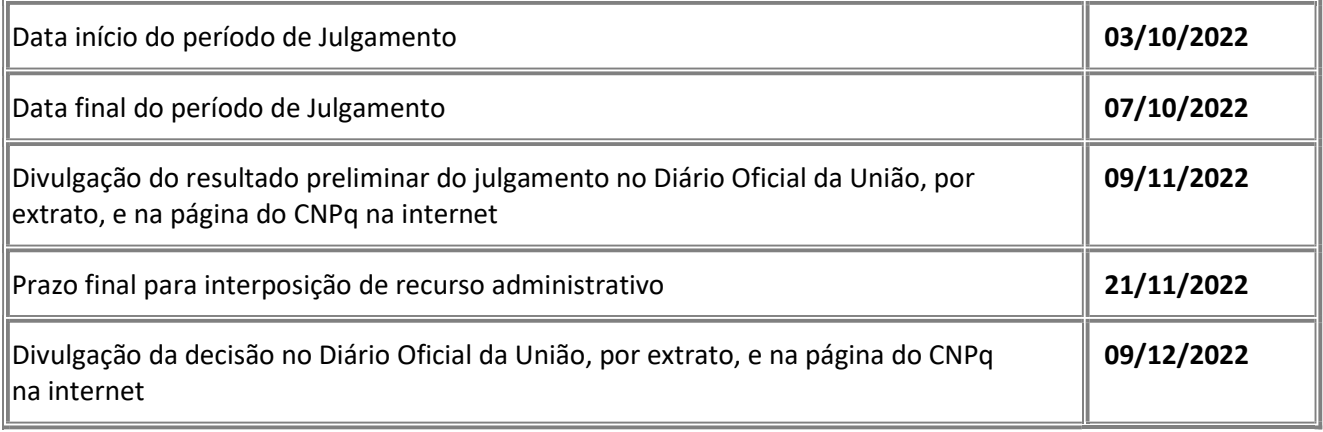

## 3 – Critérios de Elegibilidade

3.1 – Os critérios de elegibilidade indicados abaixo são obrigatórios e a ausência de qualquer um deles resultará no indeferimento da proposta.

#### 3.2 – Quanto ao Proponente:

3.2.1 – O responsável pela apresentação da proposta deverá, obrigatoriamente:

a) ter seu currículo cadastrado na Plataforma Lattes, atualizado até a data limite para submissão da proposta;

b) possuir formação em nível superior;

c) ser o coordenador do projeto;

d) ter vínculo formal com a instituição de execução do projeto.

3.2.1.1 – Vínculo formal é entendido como toda e qualquer forma de vinculação existente entre o proponente, pessoa física, e a instituição de execução do projeto.

3.2.1.2 – Na inexistência de vínculo empregatício ou funcional, o vínculo deverá estar caracterizado por meio de documento oficial que comprove haver concordância entre o proponente e a instituição de execução do projeto para o desenvolvimento da atividade de pesquisa e/ou ensino, documento que deverá ficar em poder do proponente, não sendo necessária a remessa ao CNPq.

3.2.2 – No formulário de submissão da proposta, o proponente deverá declarar para os devidos fins de direito que não possui qualquer inadimplência com o CNPq e com a Administração Pública Federal, direta ou indireta, sob pena de indeferimento.

3.2.2.1 – Caso constatada, a qualquer tempo, a falsidade da declaração, o CNPq adotará as providências cabíveis diante dos indícios de crime de falsidade ideológica.

#### 3.3 – Quanto à Instituição de Execução do Projeto:

3.3.1 – A instituição de execução do projeto deverá estar cadastrada no Diretório de Instituições do CNPq, devendo ser uma Instituição Científica, Tecnológica e de Inovação (ICT), com sede e foro no Brasil.

3.3.1.1 – Entende-se por Instituição Científica, Tecnológica e de Inovação (ICT): órgão ou entidade da administração pública direta ou indireta ou pessoa jurídica de direito privado sem fins lucrativos legalmente constituída sob as leis brasileiras, com sede e foro no País, que inclua em sua missão institucional ou em seu

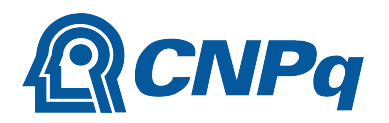

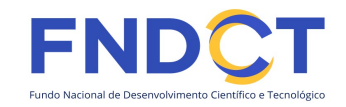

objetivo social ou estatutário a pesquisa básica ou aplicada de caráter científico ou tecnológico ou o desenvolvimento de novos produtos, serviços ou processos.

3.3.2 – A instituição de execução do projeto é aquela com a qual o proponente deve apresentar vínculo.

# 4 – Recursos Financeiros

4.1 – As propostas aprovadas serão financiadas com recursos no valor global de R\$ 55.000.000,00 (cinquenta e cinco milhões de reais), oriundos do orçamento do FNDCT, sendo R\$ 27.500.000,00 (vinte e sete milhões de reais) em despesas de custeio, R\$ 19.250.000,00 (dezenove milhões duzentos e cinquenta mil reais) em despesas de capital e R\$ 8.250.000,00 (oito milhões duzentos e cinquenta mil reais) em bolsas, a serem liberados em 3 (três) parcelas de acordo com a disponibilidade orçamentária e financeira do CNPq e na forma pactuada no referido ajuste.

4.1.1 – Conforme Termo de Execução Descentralizada firmado para execução desta Chamada, há previsão de que os recursos sejam descentralizados pelo FNDCT ao CNPq em 3 (três) parcelas nos valores de R\$ 5.000.000,00 (cinco milhões) em 2022, R\$ 30.000.000,00 (trinta milhões) em 2023 e R\$ 20.000.000,00 (vinte milhões) em 2024. A elaboração do orçamento e do cronograma de execução das propostas deverá levar em consideração essa informação.

4.1.1.1 – O CNPq, com vistas a garantir a exequibilidade das propostas e conforme a disponibilidade orçamentária e financeira, poderá remanejar as parcelas do cronograma de desembolso.

4.1.2 – Outros recursos decorrentes de parcerias futuras poderão ser aplicados na suplementação de propostas aprovadas no âmbito desta Chamada e/ou na contratação de novos projetos dentre os aprovados quanto ao mérito.

4.1.3 – Quando o desembolso ocorrer em mais de um exercício financeiro, o repasse de cada ano ficará condicionado à disponibilidade orçamentária e financeira do CNPq e dos demais parceiros.

4.2 – Identificada a conveniência e a oportunidade e havendo disponibilidade de recursos adicionais para esta Chamada, em qualquer fase, o CNPq e o(s) parceiro(s) poderá (ão) suplementar os projetos contratados e/ou contratar novos projetos dentre os aprovados quanto ao mérito.

4.3 – No caso descrito no subitem 4.2, a seleção dos projetos seguirá, necessariamente, a ordem de classificação conforme decisão definitiva da Diretoria Executiva do CNPq.

4.4 – Outros recursos decorrentes de parcerias futuras também poderão ser aplicados na suplementação de propostas aprovadas no âmbito desta Chamada e/ou na contratação de novos projetos dentre os aprovados quanto ao mérito.

4.4.1 – Neste caso, excepcionalmente a seleção dos projetos a serem suplementados ou contratados pelo CNPq seguirá a prioridade determinada pelos parceiros, mediante justificativa e aprovação da DEX.

4.4.2 – Conforme o interesse de cada um dos Estados, as Fundações de Amparo à Pesquisa – FAPs poderão decidir contratar projetos aprovados quanto ao mérito ou suplementar projetos já contratados nesta Chamada. A responsabilidade pela contratação e pagamento desses projetos caberá a cada FAP, por seus próprios meios e instrumentos, estando o CNPq isento de responsabilidade nos compromissos firmados entre as FAPs e os beneficiários.

4.5 – Não há óbice à suplementação de recursos por parte da Instituição de Execução do projeto, ou mediante recursos oriundos de parcerias com outras instituições, públicas ou privadas.

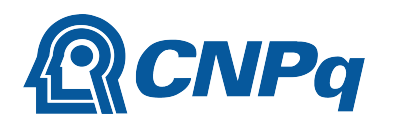

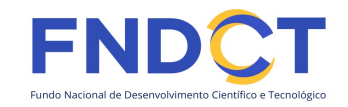

4.5.1 – A responsabilidade pela contratação e pagamento desses recursos suplementares caberá à instituição parceira por seus próprios meios e instrumentos, estando o CNPq isento da responsabilidade nos compromissos firmados entre elas e os beneficiários.

4.5.2 – A suplementação de recursos oriunda de outras parcerias não desobriga o beneficiário do dever de prestar contas ao CNPq dos recursos recebidos no âmbito desta Chamada.

4.6 – As informações sobre os fundos setoriais (documentos básicos, diretrizes estratégicas, legislação básica, etc.) estão disponíveis no sítio do MCTIC, em http://www.mctic.gov.br/mctic/opencms/fundos/fndct/index.html.

4.7 – Parcela mínima de 30% (trinta por cento) dos recursos será, necessariamente, destinada a projetos cuja instituição de execução esteja sediada nas regiões Norte, Nordeste ou Centro-Oeste, incluindo as respectivas áreas de abrangência das Agências de Desenvolvimento Regional - FNDCT.

4.7.1 – Caso não existam propostas qualificadas em número suficiente para que este percentual seja atingido, a critério do CNPq os recursos não utilizados poderão ser alocados em projetos aprovados em outras regiões.

4.8 – Os projetos deverão ser submetidos em uma das linhas de ação/financiamento definidas no item 1.2.

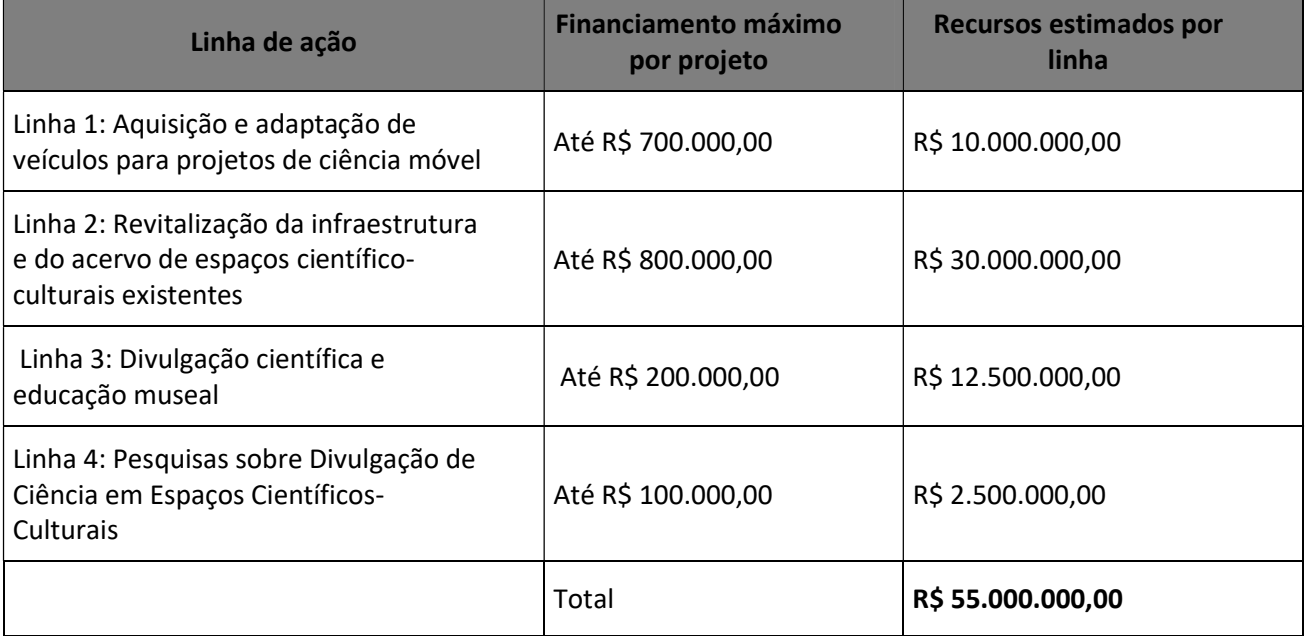

4.9 – Os projetos terão o valor máximo de financiamento de acordo com uma das seguintes linhas:

4.9.1 – Os recursos não utilizados em uma linha poderão ser transferidos pela Diretoria Executiva do CNPq para outras linhas.

4.9.2 – Somente será admitida uma única proposta por proponente, vinculada a apenas uma das linhas de ação/financiamento destacadas no subitem 1.2.

4.9.3 – A Diretoria Executiva do CNPq poderá, em eventual identificação de recursos adicionais para a Chamada, ajustar os valores das linhas indicadas no subitem 4.9.

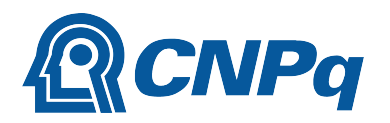

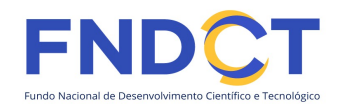

# 5 – Itens Financiáveis

5.1 – Os recursos da presente chamada serão destinados ao financiamento de itens de custeio, capital e bolsa, compreendendo:

# 5.2 – Custeio:

a) material de consumo;

b) serviços de terceiros – pagamento integral ou parcial de contratos para pessoa física ou jurídica, de caráter eventual;

c) despesas acessórias de importação; e

d) passagens e diárias, de acordo com as Tabelas de Valores de Diárias para Auxílios Individuais e Bolsas de Curta Duração do CNPq.

5.2.1 – Qualquer pagamento à pessoa física deverá ser realizado de acordo com a legislação em vigor, de forma a não estabelecer vínculo empregatício.

5.2.2 – A mão-de-obra empregada na execução do projeto não terá vínculo de qualquer natureza com o CNPq e deste não poderá demandar quaisquer pagamentos, permanecendo na exclusiva responsabilidade do Coordenador e da Instituição de execução do projeto.

5.2.3 – O pagamento de despesas de publicação deverá priorizar o modelo de acesso aberto.

5.2.4 - Os coordenadores de projeto deverão reservar recursos para a participação de pelo menos um representante da equipe em 1 (uma) reunião presencial em Brasília, com duração de 2 (dois) dias, destinada à apresentação, acompanhamento e articulação dos projetos contratados, em datas a serem definidas pelo MCTI e pelo CNPq (v. subitem 11.6).

# 5.3 – Capital:

a) equipamentos e material permanente;

b) veículos, apenas no caso de projetos de ciência móvel/ciência itinerante da Linha 1;

c) material bibliográfico.

5.3.1 – Os bens gerados ou adquiridos no âmbito de projetos contratados nesta Chamada deverão ser incorporados, desde sua aquisição, ao patrimônio da Instituição Científica, Tecnológica e de Inovação (ICT) à qual o coordenador ou pesquisador beneficiado estiver vinculado.

5.3.1.1 – Em caso de projetos executados em rede, os equipamentos poderão ser patrimonializados em qualquer uma das ICT que a compõem. Em caso de patrimonialização em ICT que não seja a instituição de execução de que trata o subitem 3.3, o CNPq deve ser formal e previamente comunicado.

5.3.1.2 – Será de responsabilidade do pesquisador e da ICT a forma de incorporação do bem à instituição.

5.3.1.3 – O pesquisador deverá anexar à Prestação de Contas a documentação comprobatória da incorporação do bem ao patrimônio da ICT.

5.3.1.4 – No caso da aquisição de veículos, as despesas com licenciamento, seguros, indenizações, impostos e outras taxas serão de responsabilidade das ICT onde eles serão patrimonializados, durante e após a vigência do projeto.

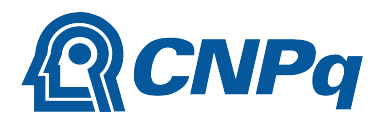

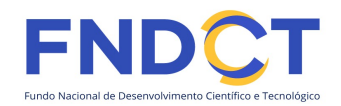

# 5.4 – Bolsas

5.4.1 – Serão concedidas bolsas de fomento tecnológico e extensão inovadora, nas modalidades abaixo:

- a) Apoio à Difusão do Conhecimento ADC;
- b) Desenvolvimento Tecnológico e Industrial DTI;
- c) Extensão no País EXP;
- d) Apoio Técnico em Extensão no País ATP;
- e) Especialista Visitante EV.

5.4.2 – A implementação das bolsas deverá ser realizada dentro dos prazos e critérios estipulados para a(s) modalidade(s) indicada(s) nos termos da RN-015/2010.

5.4.3 – A duração das bolsas não poderá ultrapassar o prazo de execução do projeto.

5.4.4 – As bolsas não poderão ser utilizadas para pagamento de prestação de serviços, uma vez que esta utilização estaria em desacordo com a finalidade das bolsas do CNPq.

5.4.5 – Caberá ao coordenador, após firmar o TERMO DE OUTORGA com o CNPq, promover as indicações dos bolsistas.

5.5 – São vedadas despesas com:

a) certificados, ornamentação, coquetel, alimentação, shows ou manifestações artísticas de qualquer natureza (excetuando-se as que forem diretamente relacionadas à divulgação da ciência e estritamente relacionadas ao objeto do projeto);

b) despesas de rotina, como contas de luz, água e telefone, entendidas como despesas de contrapartida obrigatória da instituição de execução do projeto;

c) despesas de correios e reprografia, salvo se relacionadas diretamente com a execução do projeto de pesquisa;

d) pagamento de taxas de administração, de gerência, a qualquer título;

e) obras civis (ressalvadas as obras com instalações e adaptações necessárias ao adequado funcionamento de equipamentos, as quais deverão ser justificadas no orçamento detalhado da proposta), entendidas como de contrapartida obrigatória da instituição de execução do projeto;

f) aquisição e locação de veículos automotores e despesas com combustíveis de qualquer natureza, ressalvada a aquisição dos veículos diretamente utilizados como instrumentos de divulgação científica nos projetos de ciência móvel/itinerante;

g) pagamento de salários ou complementação salarial de pessoal técnico e administrativo ou quaisquer outras vantagens para pessoal de instituições públicas (federal, estadual e municipal);

h) pagamento de serviços de terceiros a agente público da ativa por serviços prestados, à conta de quaisquer fontes de recursos.

5.5.1 – As demais despesas serão de responsabilidade do proponente e da instituição de execução do projeto, respondendo cada um por seus respectivos atos.

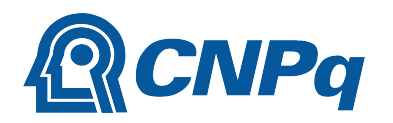

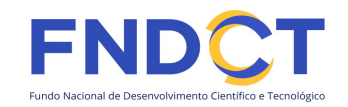

5.6 – Para contratação ou aquisição de bens e serviços deverá ser observada a Portaria nº 914, de 1º de julho de 2022, que dispõe sobre a Utilização De Recursos e Prestação De Contas.

5.7 – O CNPq não responderá pela suplementação de recursos para fazer frente a despesas decorrentes de quaisquer fatores externos ao seu controle, como flutuação cambial.

#### 6 – Submissão da Proposta

6.1 – As propostas deverão ser encaminhadas ao CNPq exclusivamente via Internet, utilizando-se o Formulário de Propostas online disponível na Plataforma Integrada Carlos Chagas.

6.2 – O horário limite para submissão das propostas ao CNPq será até às 23h59 (vinte e três horas e cinquenta e nove minutos), horário de Brasília, da data descrita no CRONOGRAMA.

6.2.1 – Recomenda-se o envio das propostas com antecedência, uma vez que o CNPq não se responsabilizará por aquelas não recebidas em decorrência de eventuais problemas técnicos e de congestionamentos.

6.2.2 – Caso a proposta seja enviada fora do prazo de submissão, ela não será recebida pelo sistema eletrônico do CNPq.

6.3 – Esclarecimentos e informações adicionais acerca desta Chamada poderão ser obtidos pelo endereço eletrônico atendimento@cnpq.br ou pelo telefone (61) 3211-4000.

6.3.1 – O atendimento telefônico encerra-se impreterivelmente às 18h (horário de Brasília), em dias úteis.

6.3.2 – É de responsabilidade do proponente entrar em contato com o CNPq em tempo hábil para obter informações ou esclarecimentos.

6.3.3 – Eventual impossibilidade de contato ou ausência de resposta do CNPq não será admitida como justificativa para a inobservância do prazo previsto no cronograma para submissão da proposta.

6.4 – Todas as instituições de pesquisa envolvidas com o projeto, sejam nacionais ou internacionais, deverão estar cadastradas previamente no Diretório de Instituições do CNPq.

6.4.1 – O sistema informatizado do CNPq não receberá propostas cujas instituições de pesquisa não estiverem devidamente cadastradas no Diretório de Instituições.

6.5 – As propostas deverão ser submetidas diretamente no formulário disponível na Plataforma Integrada Carlos Chagas.

6.5.1 – Todos os itens do formulário devem ser necessariamente preenchidos, sob pena de indeferimento da proposta.

6.5.1.1 – Quando indicado no formulário que determinado item não se aplica à determinada Linha, deverá ser registrada a expressão: "Não se aplica".

6.5.2 – Deverão ser cadastrados previamente ao ato de inscrição:

a) no Currículo Lattes: proponente e demais membros do projeto detentores de Cadastro de Pessoa Física (CPF); e

b) no Currículo Lattes ou no identificador ORCiD (Open Researcher and Contributor ID): proponente e demais membros do projeto não detentores de Cadastro de Pessoa Física (CPF);

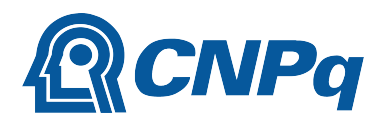

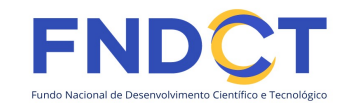

c) na Plataforma Nacional de Infraestrutura de Pesquisa – PNIPE MCTI (https://pnipe.mctic.gov.br/): os equipamentos com valor superior a R\$50.000,00 que estão disponíveis para a execução do projeto, caso tal cadastro ainda não tenha sido feito.

6.5.3 – A equipe técnica poderá ser constituída por pesquisadores, alunos e técnicos.

6.5.3.1 – Outros profissionais poderão integrar a equipe na qualidade de colaboradores.

6.5.4 – Somente deverão ser indicados como instituições participantes do projeto e como membro da equipe aqueles que tenham prestado anuências formais escritas, as quais deverão ser mantidas sob a guarda do coordenador do projeto.

6.5.4.1 – O coordenador do projeto poderá ser responsabilizado civil e penalmente pela indicação falsa de membros da equipe.

6.5.5 – Caso seja necessário utilizar figuras, gráficos, fotos e/ou outros para esclarecer a argumentação da proposta, deverão ser anexados ao formulário, sem exceder o limite de 1Mb (1 Megabyte).

6.5.5.1 – Não serão aceitos como anexo arquivos que configurem projeto de pesquisa.

6.6 – Após o envio, será gerado um recibo eletrônico de protocolo da proposta submetida, o qual servirá como comprovante da transmissão.

6.7 – Será aceita uma única proposta por proponente.

6.8 – Na hipótese de envio de mais de uma proposta pelo mesmo proponente, respeitando-se o prazo limite estipulado para submissão das propostas, será considerada para análise somente a última proposta recebida.

6.9 – Constatado o envio de propostas idênticas, apresentadas por diferentes proponentes, todas nesta condição serão indeferidas pelo CNPq.

6.10 – Todas as propostas apresentadas no âmbito desta Chamada deverão preencher o formulário disponível no link (https://forms.gle/AmJDTj4C1owtnsnc9), até a data limite de submissão da proposta, com vistas a permitir um diagnóstico da situação dos Museus, Centros de C&T e demais Espaços Científico-Culturais no Brasil, para possibilitar a geração de indicadores e informações que auxiliarão nas atividades de acompanhamento e avaliação dos resultados desta Chamada, bem como para a gestão de políticas públicas direcionadas a essa temática.

6.11 – O formulário constante do item 6.10 não se confunde com o formulário que contém as informações referentes ao projeto de pesquisa mencionado no item 6.5.

## 7 – Julgamento

## 7.1 – Critérios do Julgamento

7.1.1 – Os critérios para classificação das propostas quanto ao mérito técnico-científico e sua adequação orçamentária são:

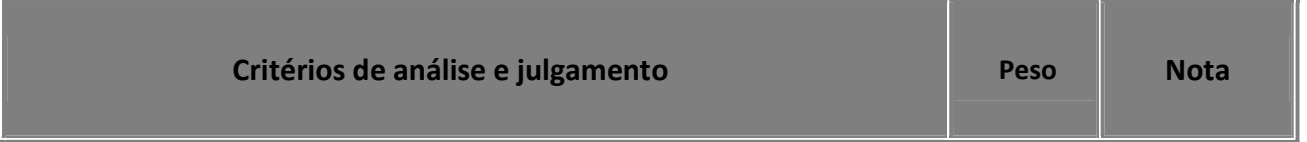

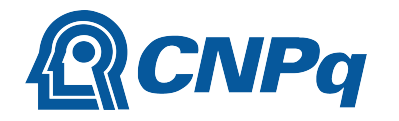

#### MINISTÉRIO DA CIÊNCIA, TECNOLOGIA E INOVAÇÕES

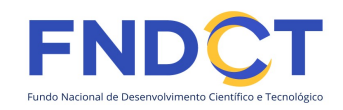

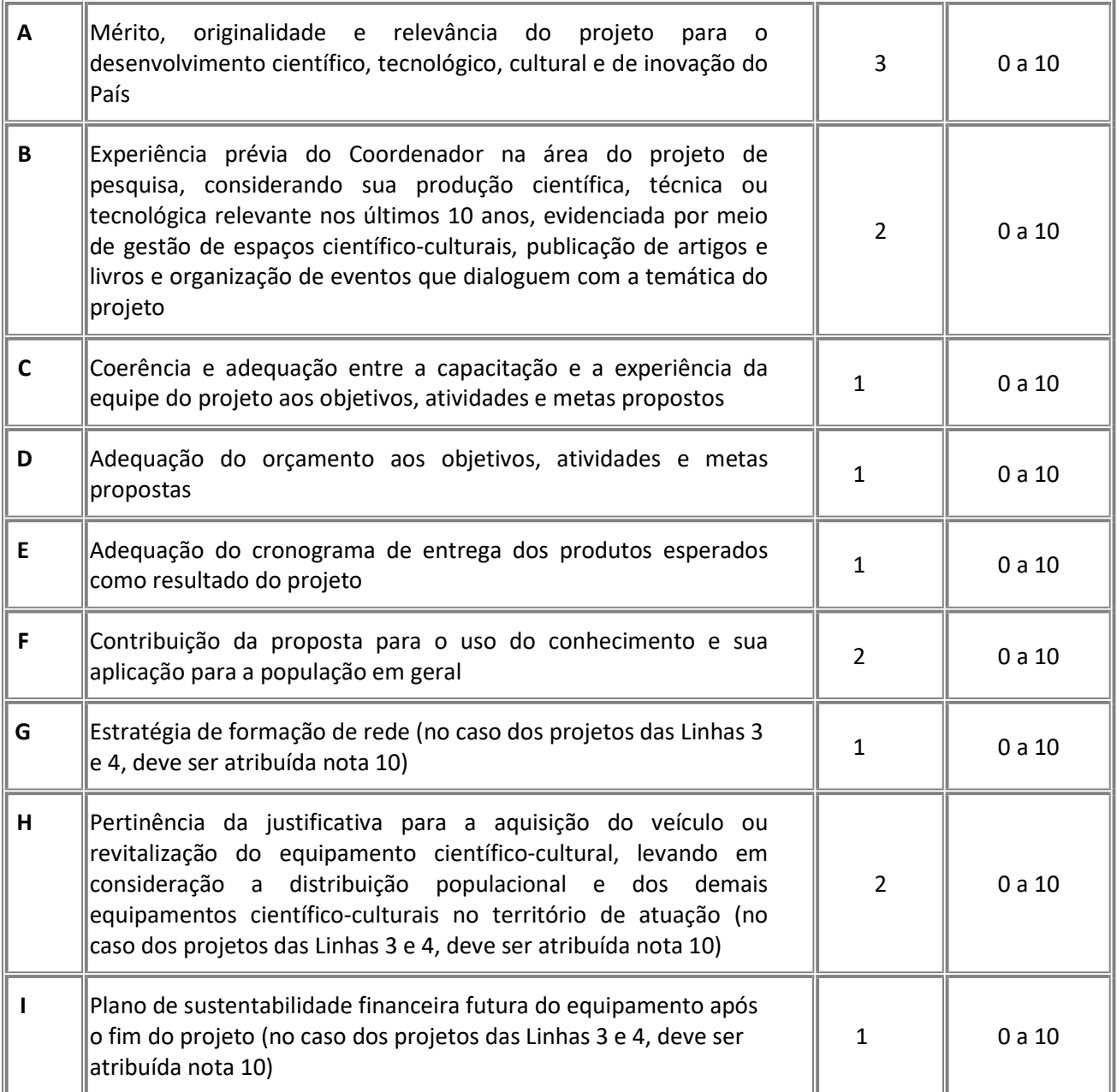

7.1.1.1 – Para estipulação das notas poderão ser utilizadas até duas casas decimais.

7.1.1.2 – A nota final de cada proposta será aferida pela média ponderada das notas atribuídas para cada item.

7.1.1.3 – O Comitê Julgador considerará, em caso de empate, a maior nota obtida no critério de julgamento "G" e, em permanecendo o empate, a maior nota obtida no critério de julgamento "C".

# 7.2 – Etapas do Julgamento

# 7.2.1 – Etapa I – Classificação pelo Comitê Julgador

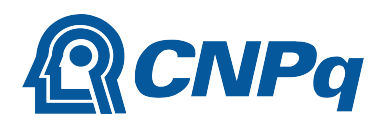

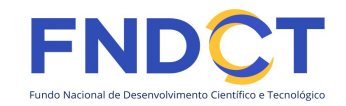

7.2.1.1 – A composição e as atribuições do Comitê Julgador seguirão as disposições contidas na Resolução Normativa nº 002/2015.

7.2.1.1.1 – É vedado a qualquer membro do Comitê julgar propostas em que:

a) esteja participando da equipe do projeto seu cônjuge, companheiro ou parente, consanguíneo ou afim, em linha reta ou colateral, até o terceiro grau;

b) esteja litigando judicial ou administrativamente com qualquer membro da equipe do projeto ou seus respectivos cônjuges ou companheiros;

c) haja qualquer outro conflito de interesse; e/ou

d) divulgar, antes do anúncio oficial do CNPq, os resultados de qualquer julgamento.

7.2.1.2 – As propostas serão classificadas pelo Comitê Julgador seguindo os critérios de julgamento dispostos no subitem 7.1.1.

7.2.1.3 – Todas as propostas avaliadas serão objeto de parecer de mérito consubstanciado, contendo a fundamentação que justifica a pontuação atribuída.

7.2.1.3.1 – O Comitê Julgador poderá se valer de pareceres de Consultores *ad hoc* para o embasamento de suas decisões.

7.2.1.3.2 – O comitê Julgador deverá justificar os cortes orçamentários.

7.2.1.4 – Concluída a análise o Comitê recomendará a aprovação ou a não aprovação das propostas quanto ao mérito.

7.2.1.4.1 – Para cada proposta recomendada para aprovação, o Comitê Julgador deverá sugerir o valor a ser financiado pelo CNPq.

7.2.1.5 – O parecer final do Comitê Julgador será registrado em Planilha de Julgamento, contendo a relação de todas as propostas com as respectivas notas finais, assim como outras informações e recomendações julgadas pertinentes.

7.2.1.5.1 – A Planilha de Julgamento será assinada pelos membros do Comitê.

7.2.1.6 – Durante a classificação das propostas pelo Comitê Julgador, o Gestor da Chamada e a área técnicocientífica responsável acompanharão as atividades e poderão recomendar ajustes e correções necessários, com vistas à adequação dos pareceres às disposições desta Chamada.

## 7.2.2 – Etapa II – Análise pela Área Técnico-Científica do CNPq

7.2.2.1 – Esta etapa consiste:

a) na análise do cumprimento dos critérios de elegibilidade e das demais disposições desta Chamada, cuja inobservância ensejará o indeferimento das propostas; e

b) na revisão da classificação pelo Comitê Julgador, caso necessário.

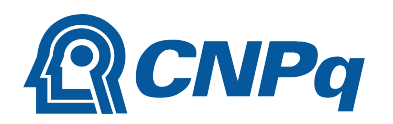

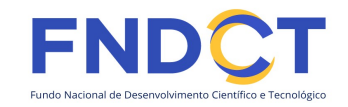

7.2.2.2 – A área técnico-científica analisará os pareceres elaborados pelo Comitê Julgador e a Planilha de Julgamento e apresentará subsídios, por meio de Nota Técnica, para a decisão da Diretoria de Engenharias, Ciências Exatas, Humanas e Sociais (DEHS).

7.2.2.3 – A área técnico-científica, mediante nota técnica, poderá apontar itens orçamentários, informações equivocadas ou inverídicas, inconsistências técnicas, equívocos de julgamento, elementos a serem inseridos, modificados ou excluídos, que poderão, ou não, inviabilizar a aprovação da proposta.

7.2.2.3.1 – Na hipótese do subitem 7.2.2.3, a área técnico-científica adotará as providências necessárias para saneamento, podendo recomendar, inclusive, a elaboração de novo parecer, a complementação do parecer anterior e/ou a retificação da Planilha de Julgamento.

## 7.2.3 – Etapa III – Decisão Preliminar

7.2.3.1 – A Diretoria de Engenharias, Ciências Exatas, Humanas e Sociais (DEHS) emitirá decisão com fundamento na Nota Técnica elaborada pela área técnico-científica responsável, acompanhada dos documentos que compõem o processo de julgamento.

7.2.3.1.1 – Na decisão constarão as propostas aprovadas e as não aprovadas quanto ao mérito, e as indeferidas.

7.2.3.1.2 – Dentre as propostas aprovadas serão destacadas as que serão contratadas considerando o limite orçamentário desta Chamada, com a indicação dos respectivos recursos de financiamento.

7.2.3.2 – A relação das propostas aprovadas com indicação dos respectivos recursos de financiamento, considerando o limite orçamentário desta Chamada, será divulgada na página eletrônica do CNPq, disponível na Internet no endereço http://www.cnpq.br, e publicada, por extrato, no Diário Oficial da União conforme CRONOGRAMA.

7.2.3.3 – Todos os proponentes terão acesso aos pareceres que apreciaram a sua proposta e que fundamentaram a decisão preliminar, preservada a identificação dos pareceristas.

## 8 – Recurso Administrativo da Decisão Preliminar

8.1 – Da decisão preliminar caberá recurso a ser interposto mediante formulário eletrônico específico, disponível na Plataforma Integrada Carlos Chagas (http://carloschagas.cnpq.br), no prazo de 10 (dez) dias corridos a partir da publicação do resultado no DOU e na página do CNPq.

8.2 - O recurso será dirigido à autoridade que proferiu a decisão, a qual, se não a reconsiderar, o encaminhará à Comissão Permanente de Avaliação de Recursos (COPAR).

#### 9 – Decisão Final do Julgamento

9.1 – O Presidente do CNPq emitirá decisão final do julgamento com fundamento em Nota Técnica elaborada pela área técnico-científica responsável, observada a deliberação da COPAR e acompanhada dos documentos que compõem o processo de julgamento.

9.2 – O resultado final do julgamento será divulgado na página eletrônica do CNPq, disponível na Internet no endereço http://www.cnpq.br e publicado, por extrato, no Diário Oficial da União, conforme CRONOGRAMA.

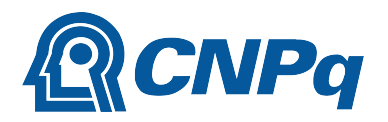

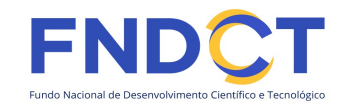

#### 10 – Implementação e Execução das Propostas Aprovadas

10.1 – As propostas aprovadas serão apoiadas na modalidade de Auxílio Individual e/ou Bolsa, em nome do proponente, mediante assinatura de TERMO DE OUTORGA.

10.2 – A firmatura do TERMO DE OUTORGA ficará subordinada à existência prévia de Acordo de Cooperação Técnica celebrado entre a instituição de execução do projeto e o CNPq, conforme disposto na RN nº 006/2019.

10.3 – O proponente terá até 90 (noventa) dias para assinar o TERMO DE OUTORGA a partir da data da publicação do extrato da decisão final do julgamento desta Chamada no DOU.

10.3.1 – O prazo estabelecido no subitem 10.3 poderá ser prorrogado, a critério da Diretoria de Engenharias, Ciências Exatas, Humanas e Sociais (DEHS), mediante pedido justificado apresentado pelo proponente em até 15 (quinze) dias anteriores ao término do prazo fixado.

10.3.2 – Expirado o prazo estabelecido no item 10.3 ou a sua prorrogação, sem que o proponente tenha assinado o TERMO DE OUTORGA, decairá o direito à concessão, hipótese em que o CNPq poderá apoiar eventuais proponentes cujas propostas, não obstante aprovadas, não tenham sido contratadas dado o limite de recursos desta Chamada, observada a ordem de classificação.

10.3.3 – Excepcionalmente, o prazo estabelecido no subitem 10.3 poderá ser prorrogado pela Diretoria Executiva do CNPq, mediante pedido justificado apresentado pelo gestor da Chamada em até 15 (quinze) dias anteriores ao término do prazo, hipótese em que a prorrogação do prazo beneficiará todos os proponentes cujas propostas tenham sido aprovadas.

10.4 – As propostas a serem apoiadas pela presente Chamada deverão ter seu prazo máximo de execução estabelecido em 28 (vinte e oito) meses.

10.4.1 – Excepcionalmente, o prazo de execução dos projetos poderá ser prorrogado, mediante pedido fundamentado do proponente, a critério do CNPq.

10.4.1.1 – A prorrogação da execução do projeto deverá observar necessariamente a correspondente prorrogação do instrumento de cooperação (TED/Convênio/Termo).

10.5 – O proponente deverá manter, durante a execução do projeto, todas as condições, apresentadas na submissão da proposta, de qualificação, habilitação e idoneidade necessárias ao perfeito cumprimento do seu objeto e preservar atualizados os seus dados cadastrais nos registros competentes.

10.6 – A existência de registro de inadimplência, por parte do proponente, com o CNPq, com a Receita Federal do Brasil e no SIAFI constituirá fator impeditivo para a contratação do projeto.

10.6.1 – A inadimplência constatada após a contratação será fator impeditivo para os desembolsos financeiros no decorrer do projeto.

10.7 – As informações geradas com a implementação das propostas selecionadas e disponibilizadas na base de dados do CNPq serão consideradas de acesso público, observadas as disposições abaixo.

10.7.1 – Os projetos submetidos a esta Chamada, bem como quaisquer relatórios técnicos apresentados pelos pesquisadores e/ou bolsistas para o CNPq, que contenham informações sobre os projetos em andamento, terão acesso restrito até o ato decisório referente à aprovação final pelo CNPq (art. 7º, §3º, da Lei nº 12.527/2011 e art. 20 do Decreto nº 7.724/2012).

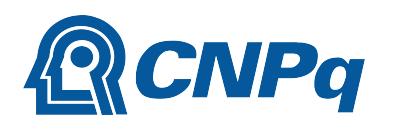

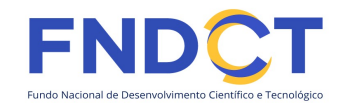

10.7.2 – Os proponentes cujos projetos tenham sido submetidos ao CNPq, bem como aqueles que apresentarem ao CNPq relatórios técnicos que possam gerar, no todo ou em parte, resultado potencialmente objeto de patente de invenção, modelo de utilidade, desenho industrial, programa de computador ou qualquer outra forma de registro de propriedade intelectual e semelhantes deverão manifestar explicitamente o interesse na restrição de acesso na ocasião da submissão do projeto e/ou do envio do relatório técnico.

10.7.2.1 – As obrigações de sigilo e restrição de acesso público previstas no subitem 10.7.2 subsistirão pelo prazo de 5 (cinco) anos a partir da solicitação da restrição.

10.7.2.2 – Em que pese a possibilidade de restrição de acesso, esta não reduz, contudo, a responsabilidade que os pesquisadores, suas equipes e instituições têm, como membros da comunidade de pesquisa, de manter, sempre que possível, os resultados da pesquisa, dados e coleções à disposição de outros pesquisadores para fins acadêmicos.

10.7.3 – As instituições envolvidas deverão assegurar que seus empregados, funcionários, agentes públicos e subcontratadas, que tenham acesso às informações de acesso restrito, tenham concordado em cumprir as obrigações de restrição de acesso à informação.

10.7.4 – O CNPq disponibilizará, a seu critério, as informações primárias de todos os projetos, tais como: título, resumo, objeto, proponente(s), instituições executoras e recursos aplicados pelo órgão.

10.8 – A concessão do apoio financeiro poderá ser cancelada pela Diretoria Executiva do CNPq mediante decisão devidamente fundamentada, por ocorrência, durante sua implementação, de fato cuja gravidade justifique o cancelamento, sem prejuízo de outras providências cabíveis.

10.9 – É de exclusiva responsabilidade de cada proponente adotar todas as providências que envolvam permissões e autorizações especiais, de caráter ético ou legal, necessárias à execução do projeto.

## 11 – Do Monitoramento e da Avaliação

11.1 – As ações de monitoramento e avaliação terão caráter preventivo e saneador, objetivando a gestão adequada e regular dos projetos.

11.2 – Durante a execução o projeto será acompanhado e avaliado, em todas as suas fases, considerando o que dispõe o TERMO DE OUTORGA.

11.3 – É reservado ao CNPq o direito de acompanhar, avaliar a execução do projeto/plano de trabalho e fiscalizar in loco a utilização dos recursos durante a vigência do processo.

11.3.1 – Durante a execução do projeto o CNPq poderá, a qualquer tempo, promover visitas técnicas ou solicitar informações adicionais visando ao monitoramento e à avaliação do projeto.

11.4 – O proponente/coordenador deverá informar ao CNPq toda e qualquer alteração relativa à execução do projeto e, nos casos em que necessária, solicitar anuência prévia do CNPq por meio de pedido devidamente justificado, observado o disposto no Decreto nº 9.283/2018 e na RN nº 006/2019.

11.4.1 – Durante a fase de execução do projeto, toda e qualquer comunicação com o CNPq deverá ser promovida por meio da Central de Atendimento: atendimento@cnpq.br.

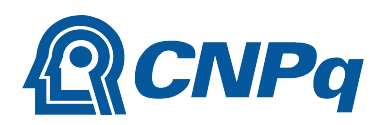

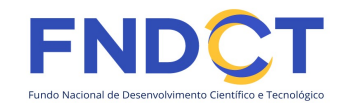

11.5 – Para fins de monitoramento e avaliação o proponente/coordenador deverá apresentar ao CNPq formulário parcial de execução do projeto/plano de trabalho anualmente, considerando a data de início da vigência do processo do CNPq, via plataforma eletrônica, conforme determinado no TERMO DE OUTORGA.

11.5.1 – Os resultados parciais obtidos pelo projeto de pesquisa serão acompanhados pelo CNPq que também considerará, dentre outros, os objetivos, o cronograma, as metas e os indicadores estabelecidos no projeto/plano de trabalho aprovado.

11.6 – Além dos relatórios de que trata o subitem 11.5, está planejada a realização de pelo menos 2 (dois) seminários de integração, acompanhamento e avaliação dos projetos, com a previsão de que 1 (um) deles ocorra na modalidade presencial, em Brasília, em data a ser definida pelo MCTI e pelo CNPq.

11.7 – Constatado que o projeto não está sendo executado conforme o previsto, o CNPq determinará as diligências necessárias considerando o caso concreto e, caso não atendidas, promoverá o cancelamento da concessão, sem prejuízo da adoção das demais providências cabíveis conforme o caso.

# 12 – Prestação de Contas/Avaliação Final

12.1 – O proponente/coordenador do projeto deverá encaminhar ao CNPq, por meio do formulário online específico, o Relatório de Execução do Objeto - REO no prazo de até 60 (sessenta) dias contados do término da vigência do respectivo processo do CNPq, em conformidade com o TERMO DE OUTORGA e Portaria nº 914, de 1º de julho de 2022, sob pena de ressarcimento dos valores despendidos pelo CNPq e demais penalidades previstas na legislação de Tomada de Contas Especial.

12.1.1 – Todos os campos do REO deverão ser devidamente preenchidos.

12.1.2 – O REO deverá conter, obrigatoriamente:

a) a descrição das atividades desenvolvidas para o cumprimento dos objetivos e metas do projeto;

b) a demonstração e o comparativo específico das metas com os resultados alcançados;

c) o comparativo das metas cumpridas e das metas previstas devidamente justificadas em caso de discrepância, referentes ao período a que se o REO; e

d) informações sobre a execução das atividades de divulgação científica por meio de textos, links de acesso, endereços eletrônicos, fotografias, vídeos ou áudios, dentre outros produtos que poderão ser disponibilizados em repositórios públicos e utilizados pelo CNPq em suas atividades de comunicação institucional.

12.1.3 – O proponente/coordenador deverá anexar ao REO um arquivo contendo:

a) declaração de que utilizou os recursos exclusivamente para a execução do projeto, acompanhada de comprovante da devolução dos recursos não utilizados, se for o caso;

b) relação de bens adquiridos, desenvolvidos ou produzidos, quando houver, com a documentação comprobatória da incorporação dos bens ao patrimônio da instituição de execução do projeto;

c) avaliação de resultados; e

d) demonstrativo consolidado das transposições, dos remanejamentos ou das transferências de recursos efetuados, quando houver.

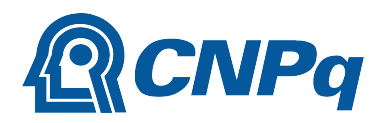

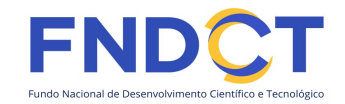

12.2 – Caso o REO não seja aprovado ou apresente indícios de irregularidade o CNPq solicitará ao beneficiário que apresente o Relatório de Execução Financeira, acompanhado dos comprovantes digitalizados das despesas financeiras e demais documentos indicados na Portaria nº 914, de 1º de julho de 2022.

12.2.1 – A critério do CNPq o Relatório de Execução Financeira poderá ser exigido do beneficiário independente da avaliação do REO.

12.2.2 – Os comprovantes originais deverão ser mantidos pelo Coordenador do projeto pelo prazo de cinco anos contados da data de aprovação da prestação de contas final.

12.3 – Eventuais equipamentos adquiridos com recursos do projeto, cujo valor seja igual ou superior a R\$50.000,00, deverão ser cadastrados na Plataforma Nacional de Infraestrutura de Pesquisa – PNIPE MCTI.

#### 13 – Impugnação da Chamada

13.1 – Decairá do direito de impugnar os termos desta Chamada o cidadão que não o fizer até o prazo disposto no CRONOGRAMA.

13.1.1 – Caso não tenha impugnado tempestivamente a Chamada, o proponente se vincula a todos os seus termos, decaindo o direito de contestar as suas disposições.

13.2 – A impugnação deverá ser dirigida à Presidência do CNPq, por correspondência eletrônica, para o endereço: presidencia@cnpq.br, seguindo os trâmites processuais previstos na Lei nº 9.784/1999.

13.2.1 – A impugnação da Chamada não suspenderá nem interromperá os prazos estabelecidos no CRONOGRAMA.

#### 14 – Publicações

14.1 – As publicações científicas e qualquer outro meio de divulgação ou promoção de eventos ou de projetos de pesquisa apoiados pela presente Chamada deverão citar, obrigatoriamente, o apoio do CNPq e de outras entidades/órgãos financiadores.

14.1.1 – Nas publicações científicas o CNPq deverá ser citado exclusivamente como "Conselho Nacional de Desenvolvimento Científico e Tecnológico – CNPq" ou como "National Council for Scientific and Technological Development – CNPq".

14.2 – As ações publicitárias atinentes a projetos realizados com recursos desta Chamada deverão observar rigorosamente as disposições que regulam a matéria.

14.3 – Os artigos científicos resultantes dos projetos apoiados deverão ser publicados, preferencialmente, em periódicos de acesso público e depositados, em conjunto com os dados científicos e com todo material suplementar relacionado, em repositórios eletrônicos de acesso público.

14.4 – Caso os resultados do projeto ou o relatório venham a ter valor comercial ou possam levar ao desenvolvimento de um produto ou método envolvendo o estabelecimento de uma propriedade intelectual, a troca de informações e a reserva dos direitos, em cada caso, dar-se-ão de acordo com o estabelecido na legislação vigente: Lei de Propriedade Industrial (Lei nº 9.279/1996 ), Marco Legal de CT&I

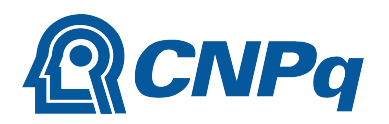

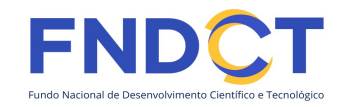

(EC 85/2015, Lei nº 10.973/2004, Lei nº 13.243/2016 e Decreto nº 9.283/2018) e normativo do CNPq que regula a matéria (Portaria nº 502, de 12 de maio de 2021).

#### 15 – Disposições Gerais

15.1 – A presente Chamada regula-se pelo disposto na Emenda Constitucional nº 85, de 26 de fevereiro de 2015, e pelos preceitos de direito público inseridos no Marco Legal de CT&I, Lei nº 10.973, de 02 de dezembro de 2004, Lei nº 13.243, de 11 de janeiro de 2016, Decreto nº 9.283, de 07 de fevereiro de 2018, e, em especial, pelas normas internas do CNPq.

15.2 – A qualquer tempo, a presente Chamada poderá ser revogada ou anulada, no todo ou em parte, por meio de decisão devidamente fundamentada da Diretoria Executiva do CNPq, sem que isso implique direito à indenização ou reclamação de qualquer natureza.

15.3 – A Diretoria Executiva do CNPq reserva-se o direito de resolver os casos omissos e as situações não previstas na presente Chamada.

Brasília, 28 de julho de 2022.